# アンケートの記入前にお読み下さい。

## 1.今回初めて、卒業生の地域貢献活動調査を実施いたします。

①対象は39期、40期、41期の全学科 133名の皆さまです。 ②草津校と比較できるように、12分野は草津校(6回実施済)に準じています。

## 2.活動報告の対象期間は、令和2年10月1日 ~ 令和3年9月30日の1年間です。

コロナ禍で活動自粛もその旨、報告をお願いします。

# 3.まず、別紙の12分野別(プラス参考)の具体的活動項目例を確認下さい。~広範囲です

ご参考ですが、①【分類7】伝統文化には神社、仏閣の護持運営とか、【分類11】自治会活動には 自治会役員、自治会主催の各種活動(環境整備)等も該当します。

また【分類10】サポートの会の活動(会議、調査、授業サポート活動、学生募集の参加)も対象です。

## 12分野(プラス参考)を確認いただき、もれなく記入をお願いいたします。

## 4.アンケートの公開・報告で個人名は出しません。

- ・ 氏名の記入は、データーの回収、分析等で使用することが目的ですので、必ず氏名を記入下さい。
- ・ 地域活動体験学習先として在学生への【紹介要】の場合には、活動メンバーとして紹介いたします。

## 5.記入用紙(A3)に記入し、同封の返信用封筒で、投函下さい。(切手は不要です)

・ 10月10日(日)までに投函をお願いいたします。

## 6.アンケート回収後の分析の為に、ご協力をお願いします。(Excelで処理します)

- ■ 本きれば、Excel版での返信にご協力をお願いします。 ~ファイルで添付下さい
- ・ 別添の『アンケートの回答にはホームページからが便利です。』をご確認下さい。

#### 7.不明な点等がありましたら、地域活動プロジェクトの学科ご担当へお問い合わせ下さい。

39期 | 40期 | 41期 | 学科責任者 園 芸 | 川﨑 勝 | 若林 吉郎| 野村 毅一| 若林 吉郎 北近江文化 ┃ 堤 一博 ┃ 田付 芳久 ┃ 久米 良郎 ┃ 田付 芳久 健康づくり ┃ 居原田順治┃ 前田 邦博 ┃ 西河 雅文 ┃ 前田 邦博

PJリーダー川嶋 佳代子(40北近江)、サブリーダー北川 玉惠(41園芸)

## 8.サポートデスクを開設いたします。 ~PJ学科ご担当を窓口に不明点お問い合わせ下さい。

▪ 9/24(金) 10:00~15:00 米原校事務局前準備室 コ インターネット接続は不可ですが、

▪ 9/25(土) 10:00~12:00 米原校事務局前準備室 │ 日 相当者が待機しています。

①PJ学科ご担当からの相談受付 ②アンケート対象会員様からの相談受付

③郵送分のエクセルへの入力 ④集計作業の不明点の対応 ⑤その他

◎ 学科ご担当は、両日の午前中にアンケート回答状況および問題点・課題をまとめて

## 中間報告をお願いします。 →川嶋、寺嶋までメールお願いします。当日の来校も可。)

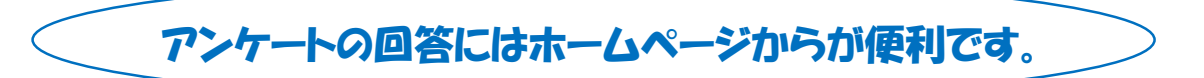

## サポートの会米原校ホームページ

[\(米原校\)](http://lacamaibara.com/support/index.html)<http://lacamaibara.com/support/index.html>

## 1. ホームページより記入用紙をダウンロードして下さい。

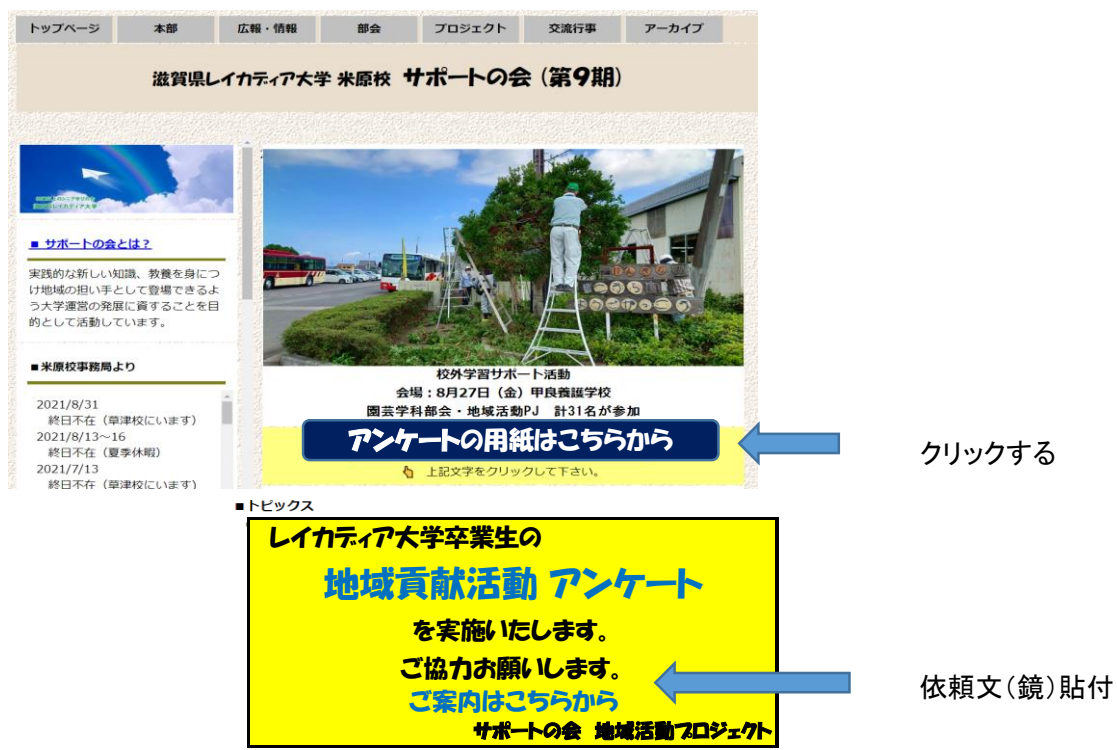

## 2.用紙に報告事項を記入下さい。

【①記入者情報欄、②活動状況、③参加団体の活動状況】

・・・コロナ禍で休止中も参考記入下さい(通常実行した場合の回数・時間で)

①記入者情報は、該当の半角数字を入力下さい │ 説明を参考に ②他はプルダウン(枠内の項目)より選択下さい。

# 3. エクセルのファイル名に[期 学科 名前 報告日付』を付けて保存下さい。

#### 例 【40 北近江 川嶋〇〇〇 0925】

・・・万一内容を追加(変更)し、再送付する場合は、その旨【再送信と】コメント下さい。

## 4.アンケート用紙に記載のアドレスに、ファイルを添付し、送信下さい。(2つの方法いづれかで)

- A:返信用メールアドレス【laca.sup.ank@gmail.com】をコピーして返信先アドレスを作る。 そこにアンケート回答用紙を添付して返信する。
- B:アンケート用紙に記載のアドレス【laca.sup.ank@gmail.com】をクリックして、そのアド レスにアンケート回答用紙を添付して返信する。
- ◎件名には【期 学科 名前】を記入下さい。

## ☆アンケートのとりまとめ・集約については、PJの各学科のご担当にお手伝い頂きます。